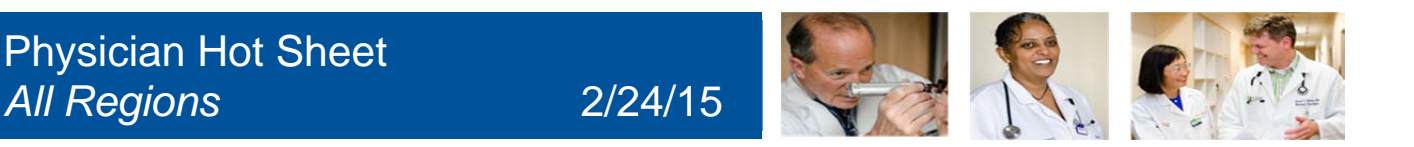

### **How to Utilize Quality Tab Inpatient-"Neurology"**

**What:** 1) The queries that address core measures will be consolidated into a distinct **\*Quality Tab\* on the**  Progress notes and Discharge Instructions.

2) New MRSA Positive query has been added to the **\*Quality Tab\***, for **California Only.**

**Why:** To improve the documentation of Quality Measures

\*NOTE: The Quality Directors from each region have been the key stakeholders directly involved in providing the information.

#### **Quality Measures**

- Required section that needs to be addressed daily.
- **Select the Quality Measure associated with the patient.**
- If the patient does not have any Quality Measures related diagnosis, you can use "Reviewed" to bypass the required field.

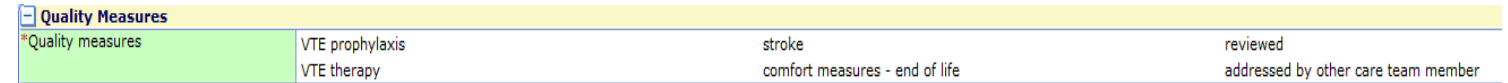

#### **Reason Cont. Inpt Stay, Central Lines Present, Urinary Catheter Present:**

Must be addressed daily, if it pertains to the patient's care.

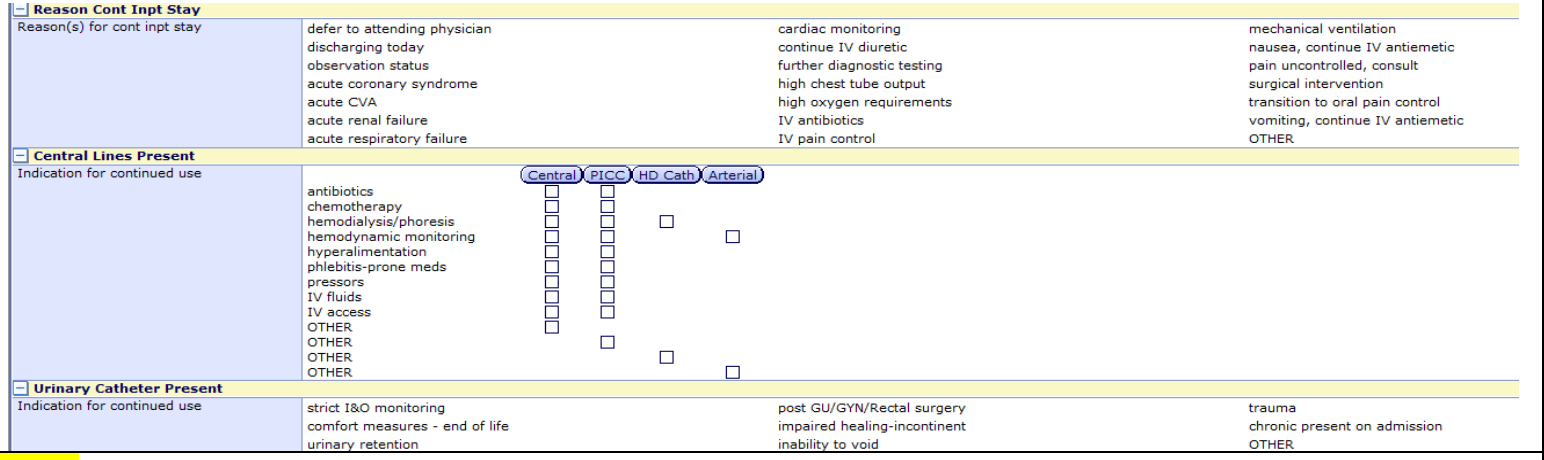

\*Note: The sections below needs to be addressed only once, it will recall the information to the next note but the provider is *responsible to update the information if any changes occur during the patient's stay.*

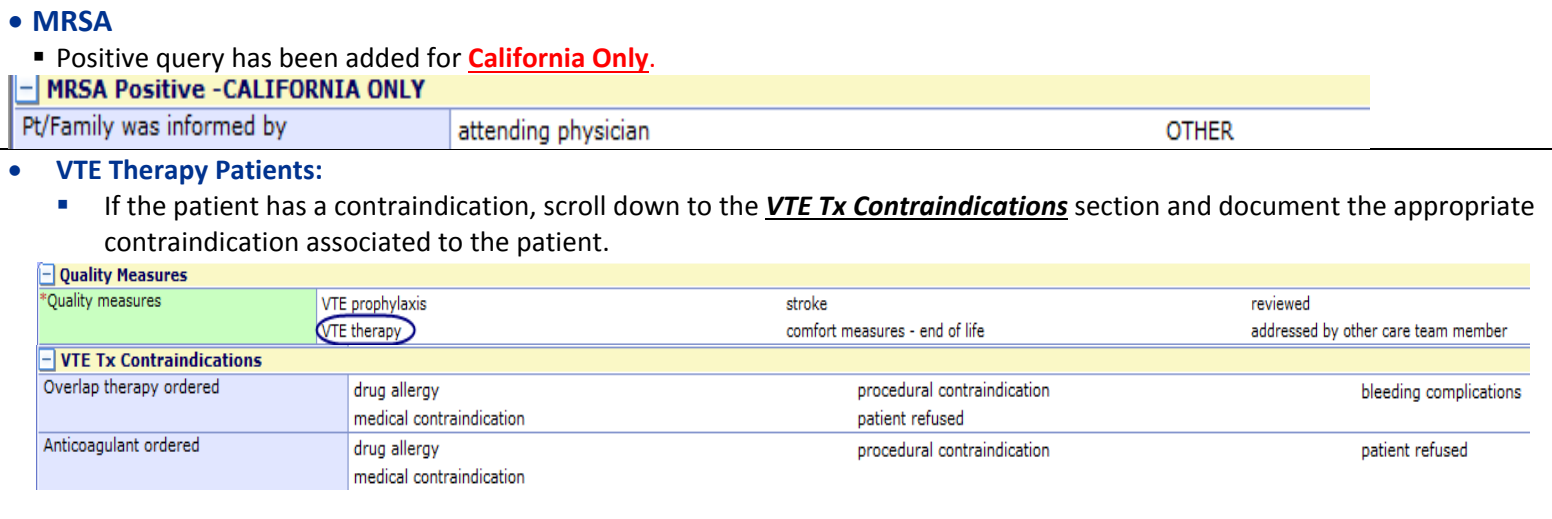

**Melanie Rubio: 714‐446‐5162**

 **CONTACT INFORMATION: For Quality Questions, Please contact: Greg Mercado: 714‐446‐5151 Paulette Fletcher‐Ext: 3609**

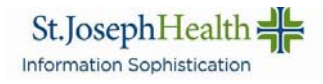

#### **VTE Prophylaxis Patients:**

 If the patient has a contraindication, scroll down to the *VTE Prophylaxis* section and document the appropriate contraindication associated to the patient.

| - Quality Measures                 |                                 |                                |                                     |
|------------------------------------|---------------------------------|--------------------------------|-------------------------------------|
| Ouality measures                   | VTE prophylaxis                 | stroke                         | reviewed                            |
|                                    | <b>VTE</b> therapy              | comfort measures - end of life | addressed by other care team member |
| $-$ VTE Prophylaxis                |                                 |                                |                                     |
| VTE risk category                  | $\bigcirc$ low risk (0-1)       | ○ moderate risk (score 2-4)    | ◯ high risk (score of 5 or more)    |
| Pharmacologic contraindication     | drug allergy                    | continue IV heparin therapy    | anticoag other than warfarin        |
|                                    | current anticoagulants          | hypersensitive LMWH or UH      | procedural contraindication         |
|                                    | bleeding risk                   | uncontrolled hypertension      | patient/family refusal              |
|                                    | hemorrhagic cerebral infarction | intracranial surgery/lesions   | significant renal insufficiency     |
|                                    | coagulopathy (INR>1.5)          | lumbar puncture prior 24hrs    | thrombocytopenia                    |
|                                    | comfort measures - end of life  | medical contraindication       |                                     |
| Mechanical contraindication        | bilateral amputee               | sensory neuropathy             | localized skin condition            |
|                                    | comfort measures - end of life  | procedural contraindication    | treatment not tolerated             |
|                                    | peripheral ischemia             | pulm edema related to HF       | bilateral lower-extremities trauma  |
|                                    | severe lower peripheral edema   | patient/family refusal         | peripheral vascular disease         |
|                                    | medical contraindication        |                                |                                     |
| $\left\  - \right\ $ VTE Diagnosis |                                 |                                |                                     |
| VTE present on admission           | $\bigcirc$ Yes                  | $\bigcirc$ No                  |                                     |
| VTE suspected date                 |                                 |                                |                                     |
| VTE suspected time                 | $^{\circ}$                      |                                |                                     |

\*Note: The areas highlighted in yellow are information that is pre filled on the note from the VTE Risk Assessment order. See *order below, highlighted areas are pulled into the note:*

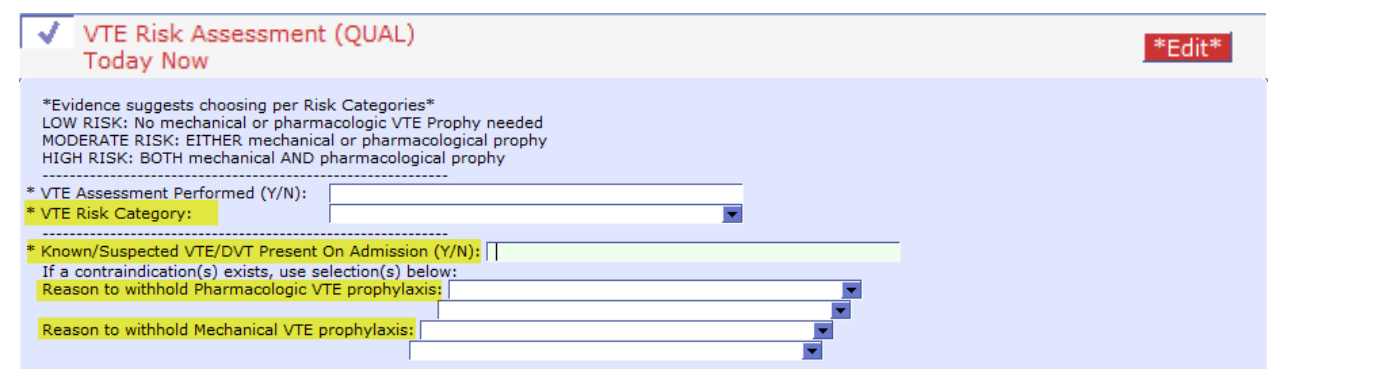

#### **Stroke Patients:**

 If the patient has a contraindication, scroll down to the *Stroke Tx Contraindications* section and document the appropriate contraindication associated to the patient.

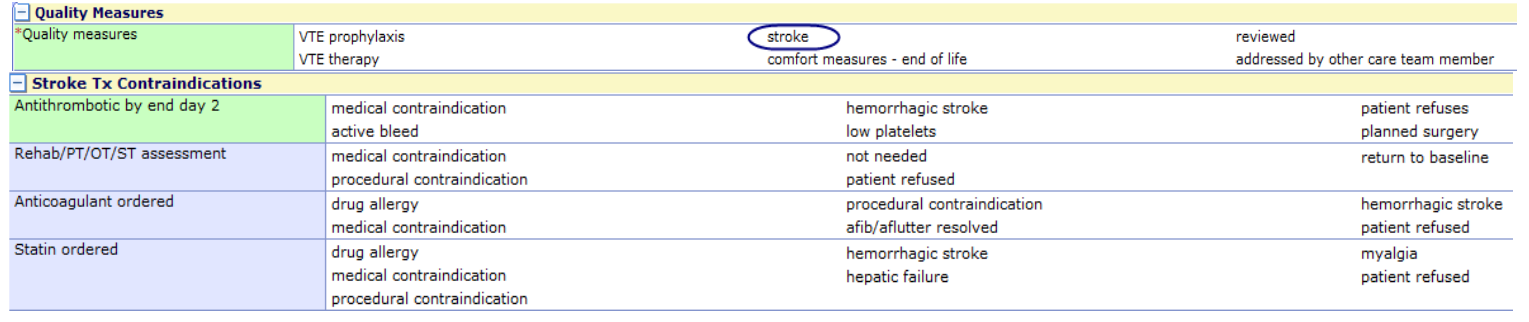

**Melanie Rubio: 714‐446‐5162**

 **CONTACT INFORMATION: For Quality Questions, Please contact: Greg Mercado: 714‐446‐5151 Paulette Fletcher‐Ext: 3609**

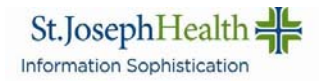

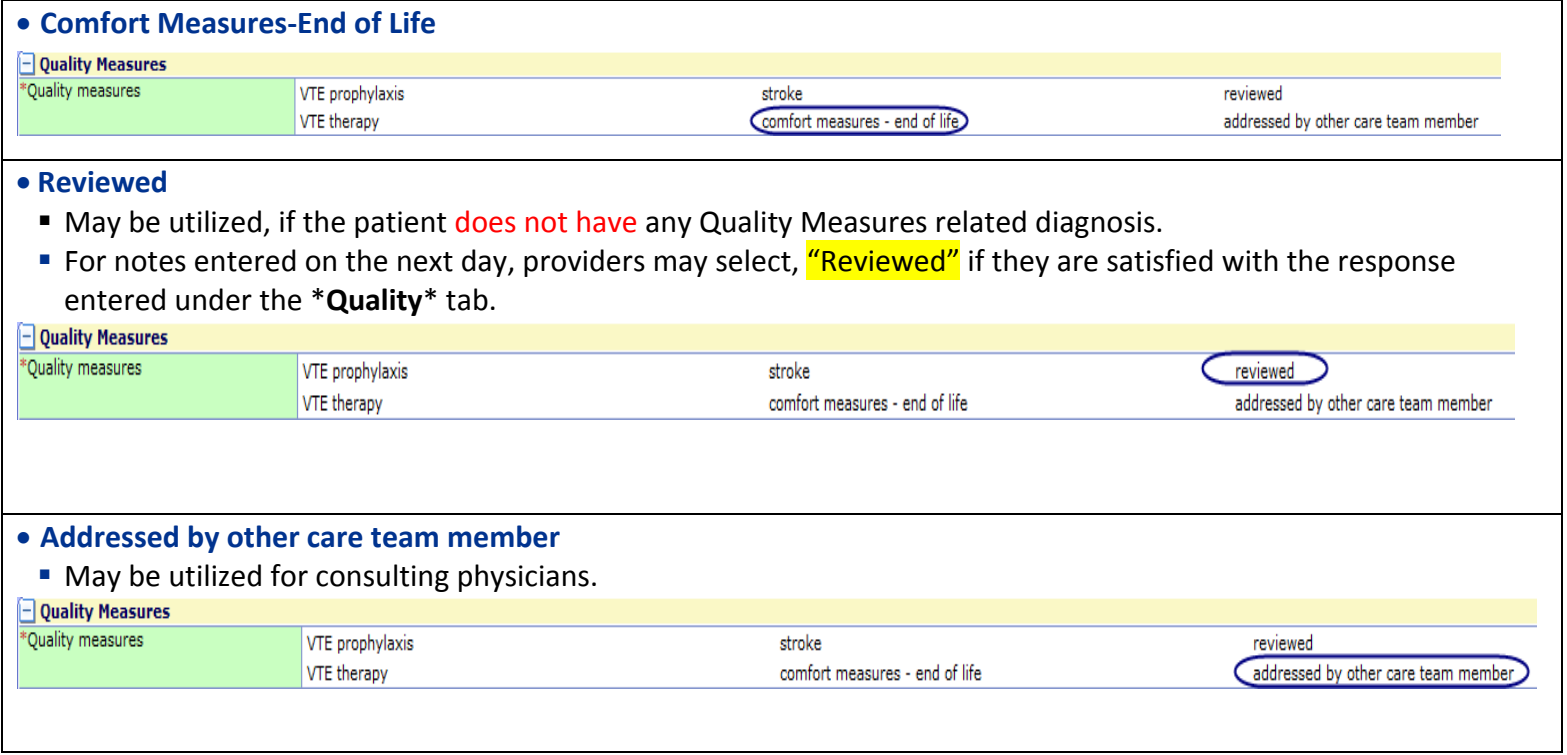

\*Note: It is important to remember that when you make a change to a Core Measure or Quality query, that it will appear across all subsequent notes for that patient. Thus it is important to review the query responses each day before you sign your note.

 **CONTACT INFORMATION: For Quality Questions, Please contact: Greg Mercado: 714‐446‐5151 Paulette Fletcher‐Ext: 3609**

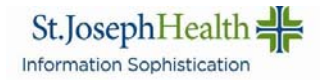

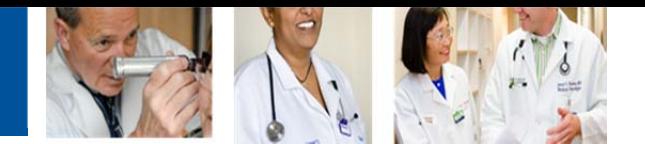

# **How to sign documents with \*required fields**

## **WHAT: Step by step Instructions to sign documents with required fields.**

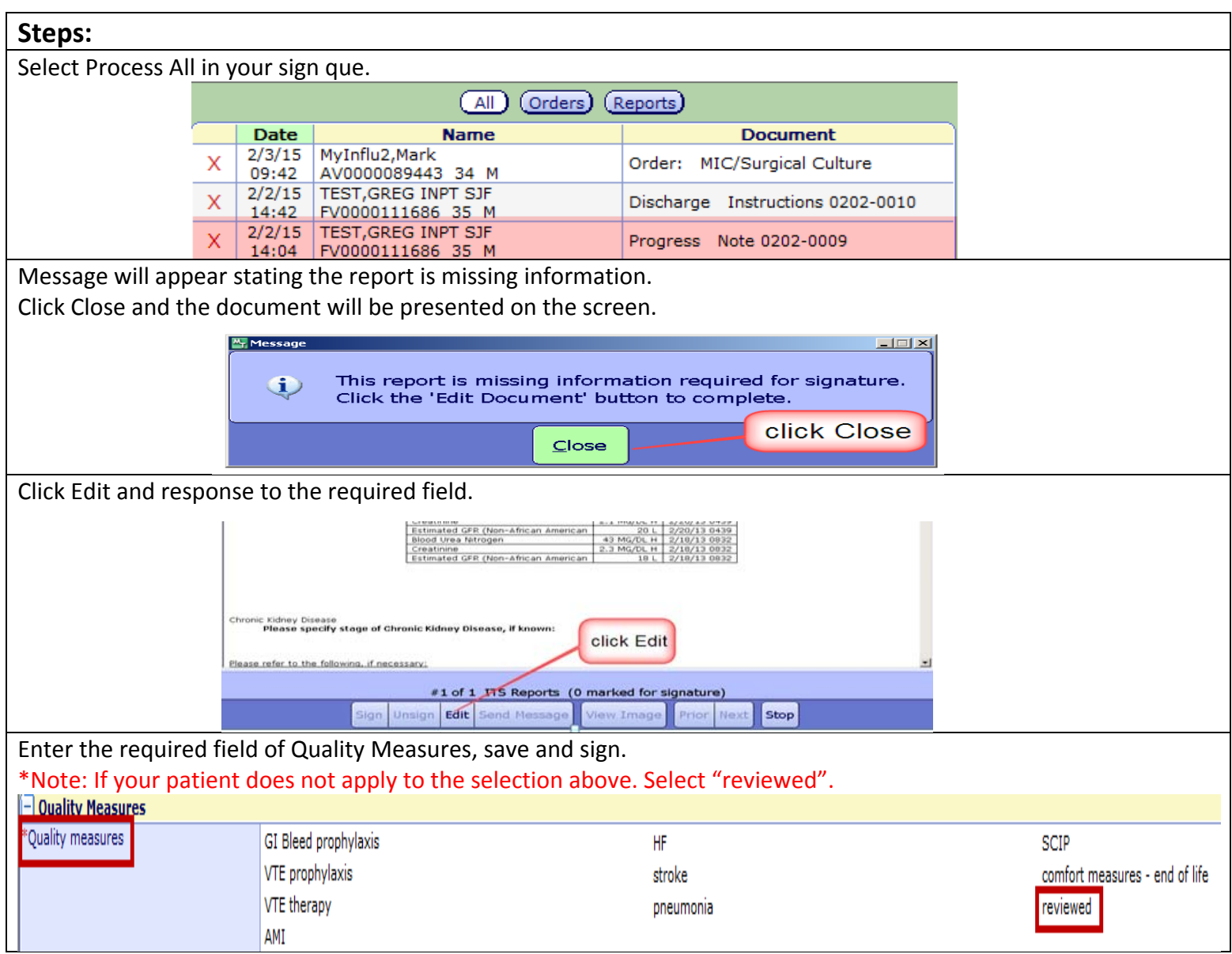

#### **CONTACT INFORMATION:**

**Greg Mercado**: 714‐446‐5151 **Melanie Rubio:** 714‐446‐5162

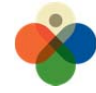

IT UTILITY COMPUTING

DATA DRIVEN STRATEGY<br>MEDITECH STANDARDIZATION St.JosephHealth = CovenantHealth Information Sophistication Information Sophistication